# **Fortran codes recently differentiated by means of TAF**

**Ralf Giering and Thomas Kaminski**

### **FastOpt**

### **Copy of presentation at http://FastOpt.com**

Workshop on Automatic Differentiation, Nice, 2005

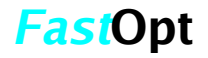

# **Outline**

- **Applications**
	- **ocean/atm. model : MITgcm +biogeochemistry +seaice**
	- **atmosphere transport model : NIRE-CTM**
	- **CFD: FLOWer**
	- **atmosphere model : fvGCM**
- **Parallelisation (MPI, OpenMP)**
- **TAF a Fortran-95 source-to-source tool**
- **Performance**
- **Summary**

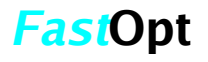

### **AD of biogeochemistry in MITgcm with MIT (Dutkiewicz, Follows, Heimbach, Marshall)**

- **AD for tracer code and carbonate chemistry (Dutkiewicz and Follows)**
- **~4000 lines of Fortran 77 (without comments) in addition to MITgcm**
- **Parallelisation: MPI + OpenMP**
- **Tangent Linear and adjoint generated by TAF**
- **To be used by MIT for sensitivity studies, parameter estimation, data assimilation ...**

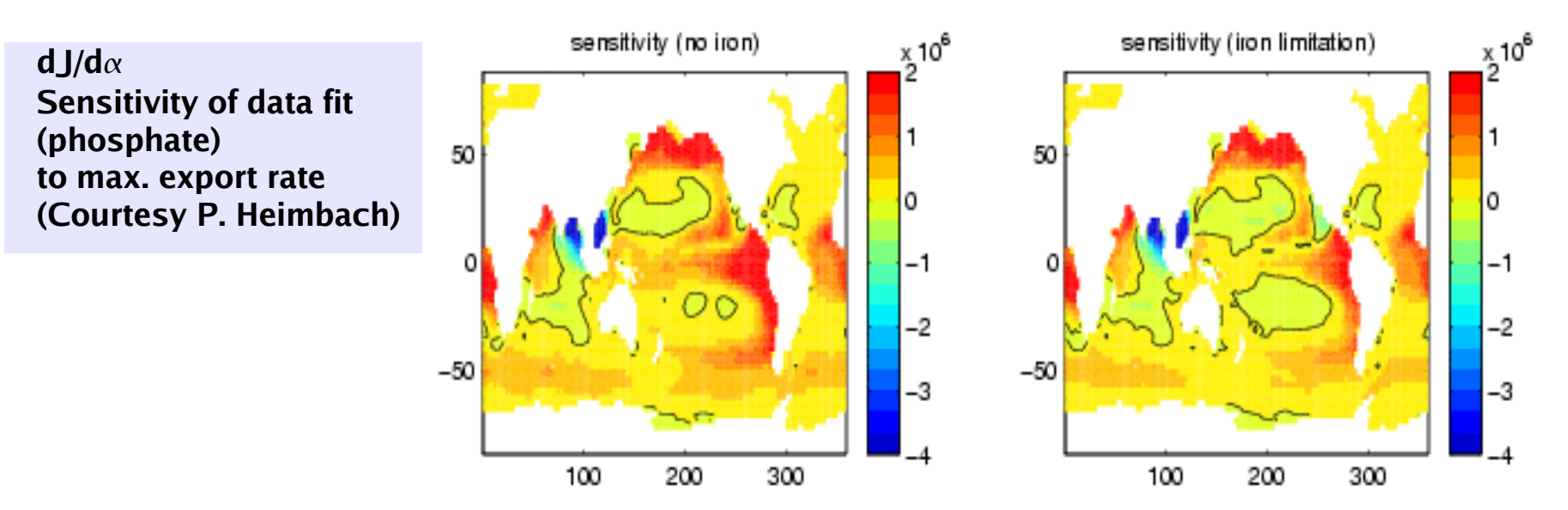

### **AD of sea-ice in MITgcm with NASA-JPL-ECCO (Heimbach, Menemenlis, Zhang)**

- **Sea-ice model based on Hibler (1979 and 1980) and Zhang (1998 and 2000)**
- **~3000 lines of Fortran 77 (without comments) in addition to MITgcm**
- **Parallelisation: MPI + OpenMP**
- **Tangent Linear and adjoint generated by TAF**
- Applications in progress...
- **To be used by JPL (ECCO) and Johns Hopkins for** 
	- **Sensitivity studies,**
	- **Parameter estimation,**
	- **Data Assimilation ...**

#### **first gradient tests (Courtesy D. Menemenlis)**

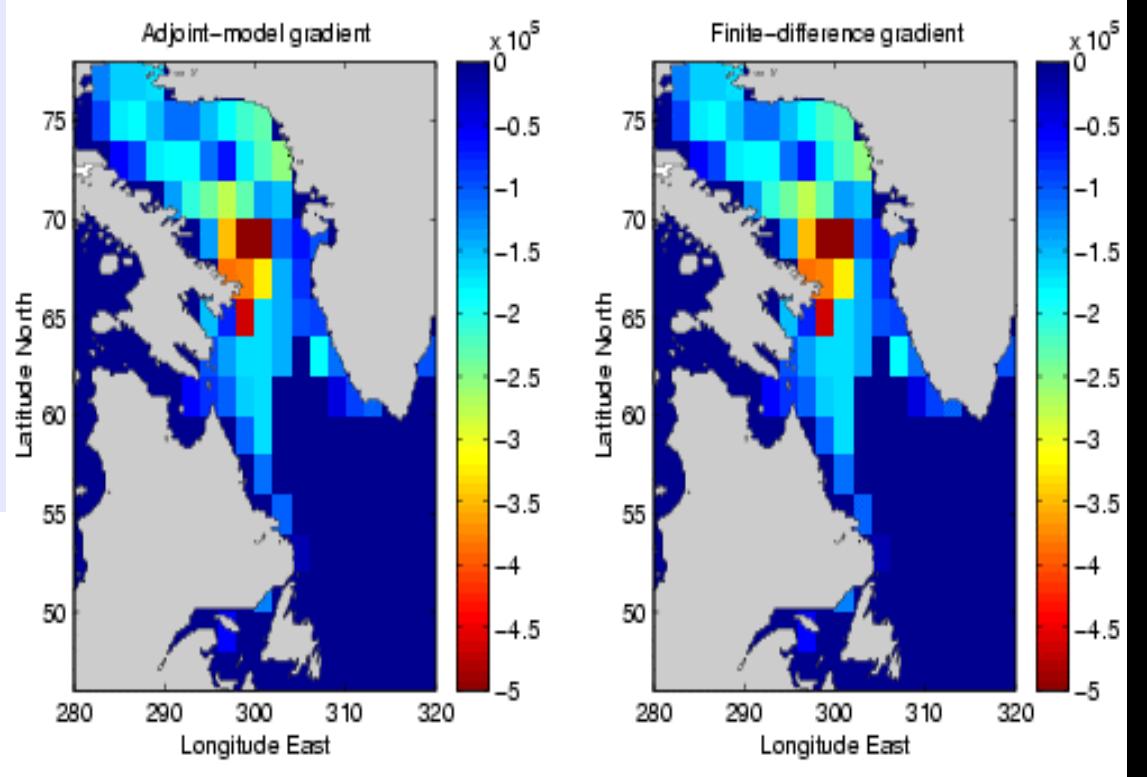

# **NIRE-CTM**

### **joint project with S. Taguchi (AIST)**

**NIRE CTM (Taguchi, 1996, JGR):**

- **atmospheric transport model for passive tracers**
- **solves continuity equation**
- **Simulates space-time distribution of passive tracers from prescribed initial and boundary (sources and sinks) conditions**
- **860 lines of Fortran 77 code**
- **adjoint needed**
	- **to provide sensitivity of tracer concentration**

 **with respect to sources and sinks**

- **for assimilation of observed concentration**
- **adjoint for short integration periods (up to one month, no checkpointing)**

- relative performance (multiples of function evaluation):
	- **TLM: 1.0**
	- **ADM 1.5**

### **NIRE-CTM**

### **joint project with S. Taguchi (AIST)**

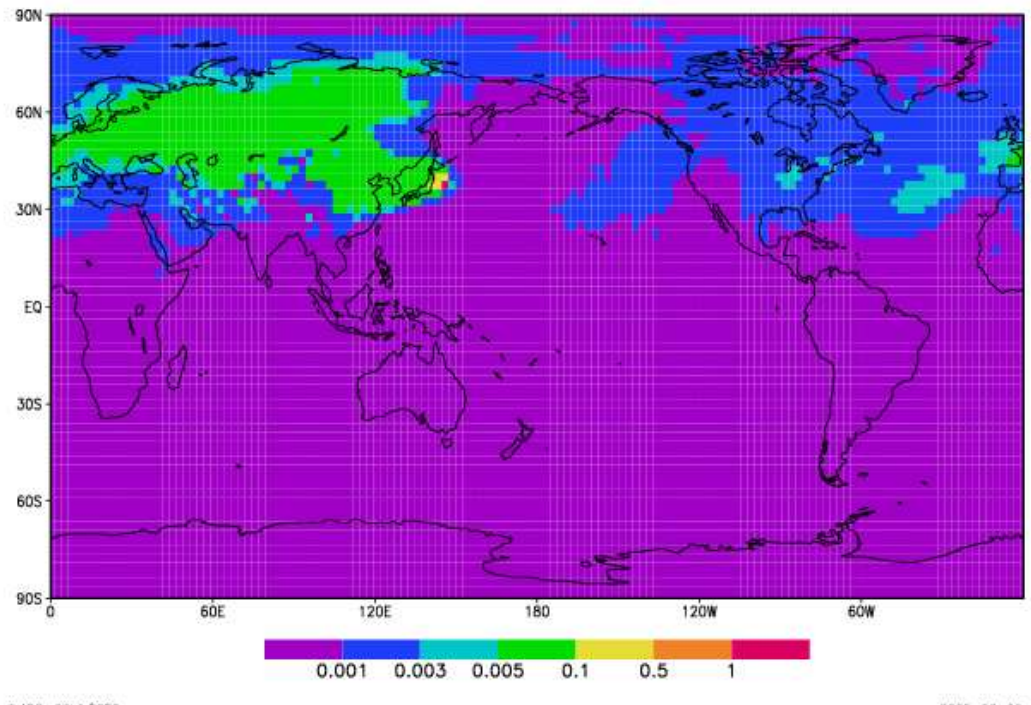

**Sensitivity of concentration at Sendai (Japan) to surface sources over seven day period**

GrADS: COLA/IGES

 $2005 - 02 - 09 - 19:16$ 

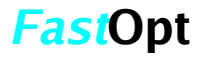

# **FLOWer**

#### **joint work with B. Eisfeld, N. Gauger, N. Kroll (DLR)**

**Simple test configuration:**

- **2d NACA12**
- **komega (Wilcox) Turbulence**
- **cell-centred metric**
- **2 time steps on fine grid**
- **d lift/ d alpha**

**Steps:**

- **Modificationen of FLOWer code (TAF-directives, small changes etc.)**
- **tangent-linearer Code (for verification and as intermediate result)**
- **adjoint code > fast adjoint code**

**main challenges:**

- **many goto-statements (error exits) > most goto statements are replaced automatically by sed in preprocess**
- **dynamic memory management (all fields are stored in one big array)**

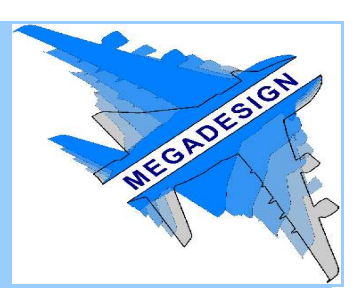

### **FLOWer Verifiction adjoint/tangent linear**

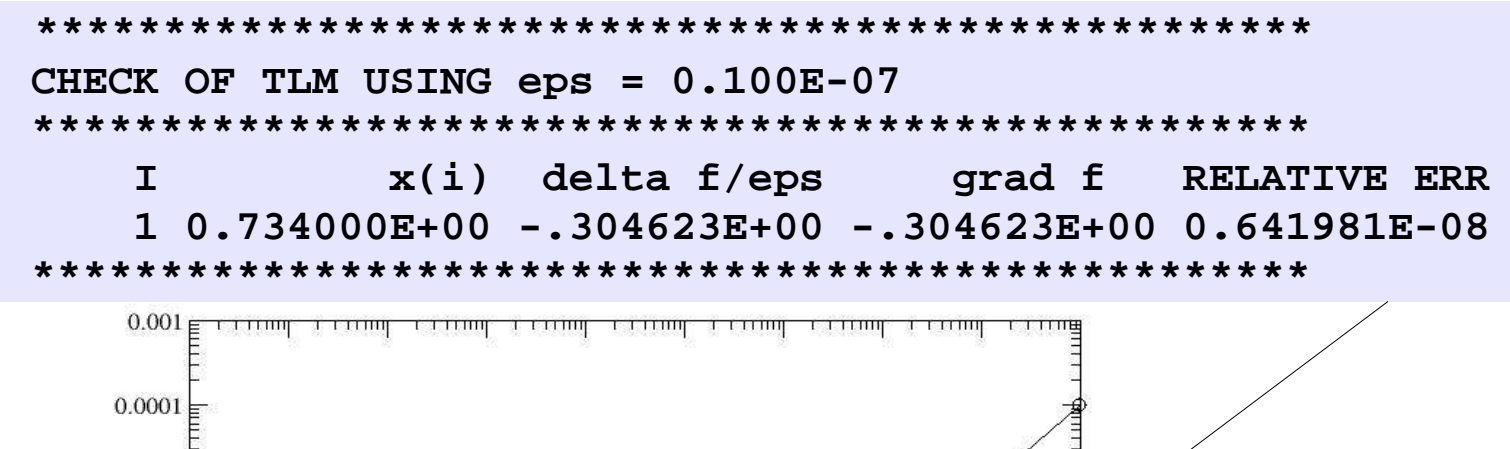

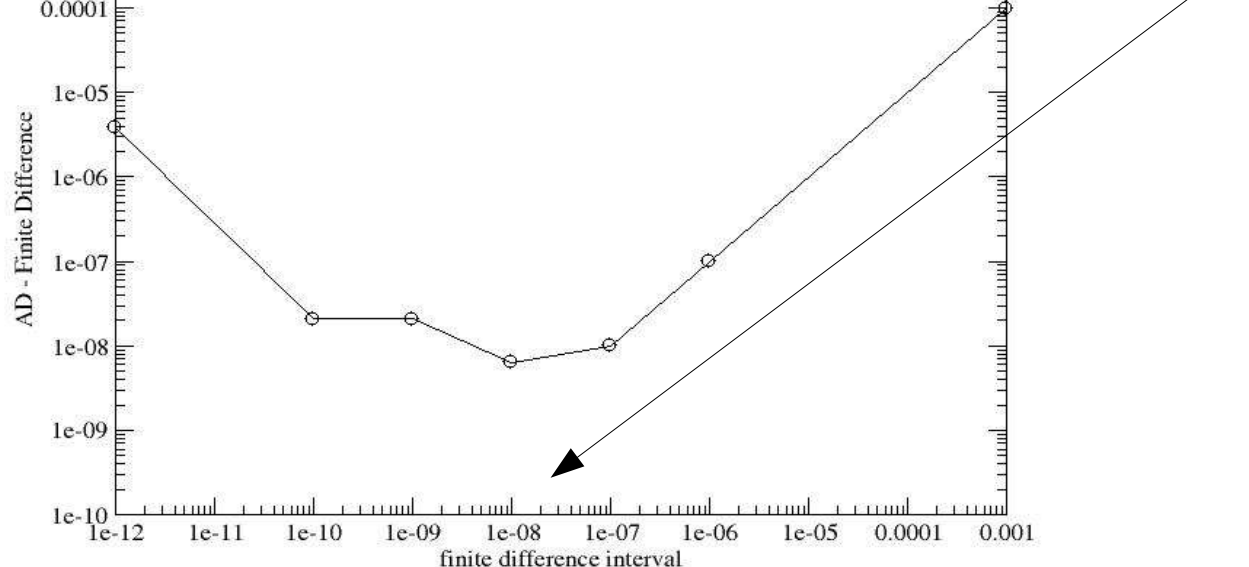

### **FLOWer Performance tangent linear**

**Verhalten einer Konfiguration mit mehreren Paramtern (Designvariablen) simuliert durch gleichzeitige mehrfache Berechnung der Sensitivität bzgl. alpha**

**Mit Optimierung durch Fortran-Compiler** 

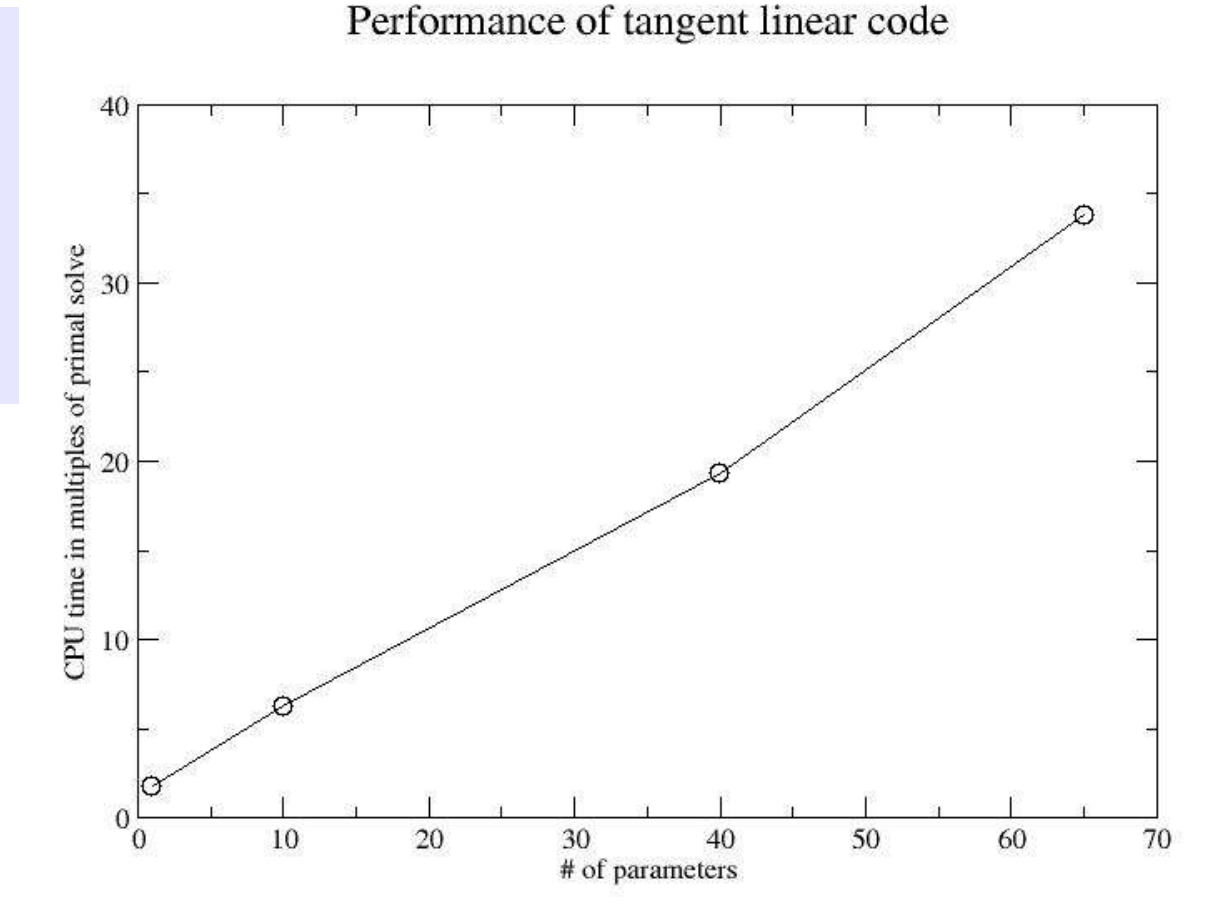

## **Status ADFLOWer**

#### **done:**

- ✔ **TLM generated automatically (378 k lines of Fortran)**
- ✔ **TLM verified in test configuration**
- ✔ **ADM generated automatically (352 k lines of Fortran)**
- ✔ **ADM verified in test configuration**

#### **in progress:**

- **Increase performance of ADM**
- **Reduction of TAF resources to prozess code status: TLM ~30 min / ~1.3 GB, ADM ~16 min / ~ 0.7 GB**

#### **more:**

- **multigrid**
- **parallelisation**
- **more turbulence models**
- **sensitivities to design variables**

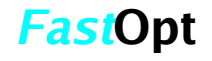

### **AD of finite volume GCM with NASA-GMAO: Todling, Errico, Gelaro, Winslow**

- **AD for fvGCM dynamical core (Lin and Rood, 1996; Lin, 1997)**
- **~ 87'000 lines of Fortran 90 (without comments)**
- **Parallelisation: Message Passing Interface (MPI) + OpenMP**
- **Tangent Linear and adjoint generated by TAF only hand written code for adjoint MPI wrappers OpenMP handled by TAF**
- **Adjoint can use 2 level checkpointing**
- **uses features such as free source form, direved types, allocatable arrays**
- **good performance TLM and ADM crucial for applications**

- **To be used by GMAO for** 
	- **Data assimilation,**
	- **Sensitivity studies,**
	- **Singular vector detection ...**

### **AD of fvGCM Exploiting TAF flow directives**

- **TLM and ADM need to linearise around external trajectory** •**Function code overwrites state**
	- •**data flow from initial to final state interrupted**
	- •**straight forward use of AD results in erroneous derivatives**
	- •**Exploit TAF's flexibility in generation of store/read scheme: trigger generation of desired behaviour by combination of TAF init and store directives**
	- •**Generated code is, however, not derivative of function code**
- **Code uses FFT and its inverse**
	- •**Reusing FFT in TLM and inverse FFT for ADM is more**
	- **efficient than differentiating FFT (Giering et al, 2002)**
	- •**Reuse triggered by TAF flow directives**

### **AD of fvGCM Handling MPI**

- **Model has wrapper routines (e.g. mp\_send3d\_ns) that call the respective MPI library routines (e.g. mpi\_isend)**
- **Wrappers are encapsulated in one module**
- **Decision between MPI-1/2 happens in wrappers**
- **In forward mode, TAF handles (most) MPI calls. We need, however, TLM and ADM** 
	- **-> Construction of MPI in TLM and ADM at level of wrappers** •**Inserting of TAF flow directives for wrappers**
		- •**TLM and ADM wrapper routines hand written**
		- •**TLM and ADM wrappers reuse model wrappers (easy to maintain)**
		- •**Handling of MPI-1 and MPI-2 at once**
- **Encapsulation helped a lot!**

## **MPI**

M PI speed up

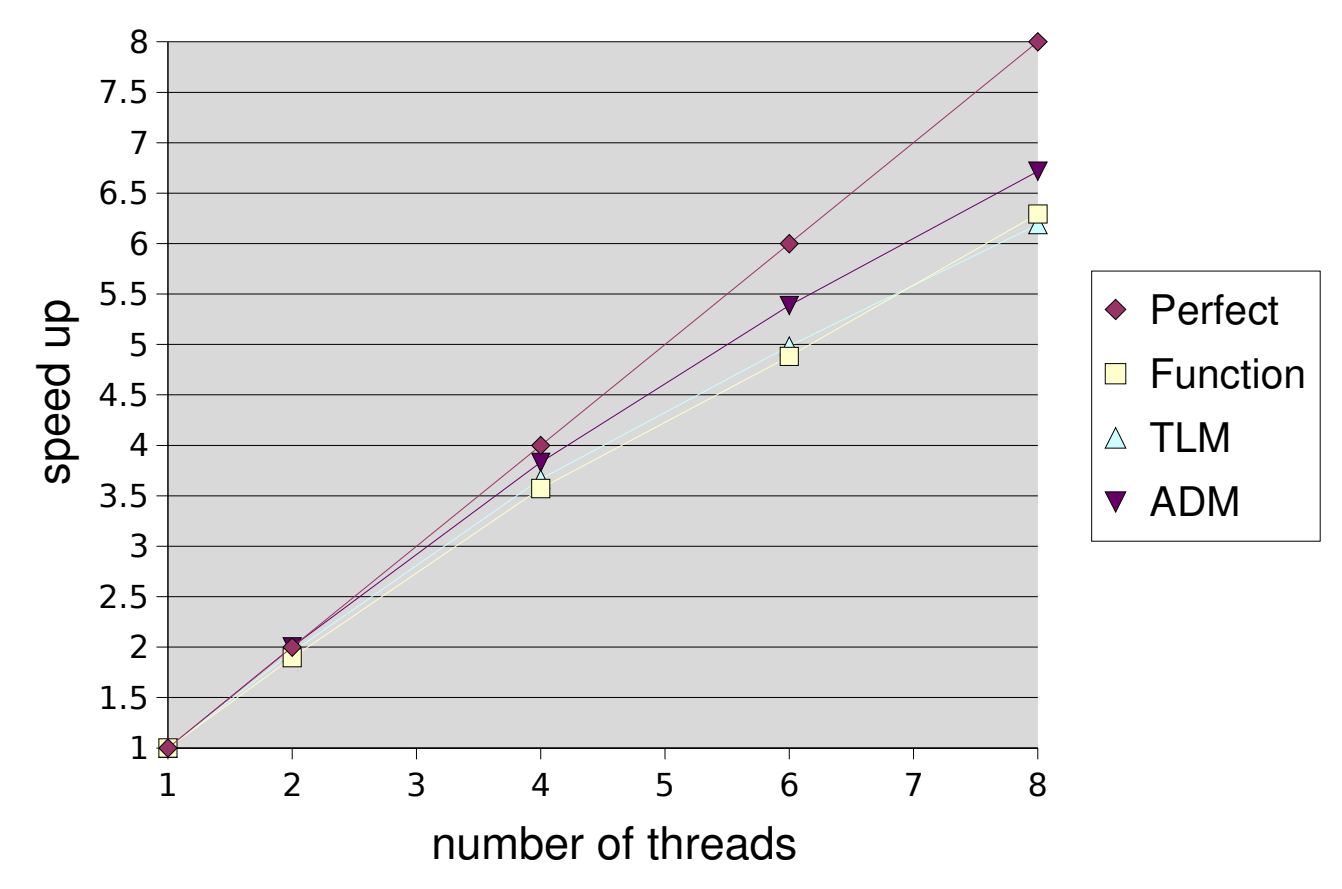

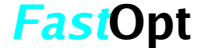

### **AD of fvGCM Handling of OpenMP**

- **Model uses only a single directive: !\$omp parallel do**
- **TAF analyses the loop-carried dependencies**
- **For ADM loop, according to the dependencies, TAF generates the proper !\$omp directive for the adjoint loop and (if necessary) additional statements to preserve parallelism**
- **Can generate code for OpenMP-1 or OpenMP-2**
- **OpenMP-1 adjoint of fvGCM need many critical sections, because OpenMP-1 does not support array reductions.**
- **OpenMP-2 does and thus yields faster code.**
- **For TLM loop, TAF uses the similar directive**

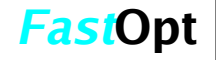

## **OpenMP-1**

OpenMP speed up

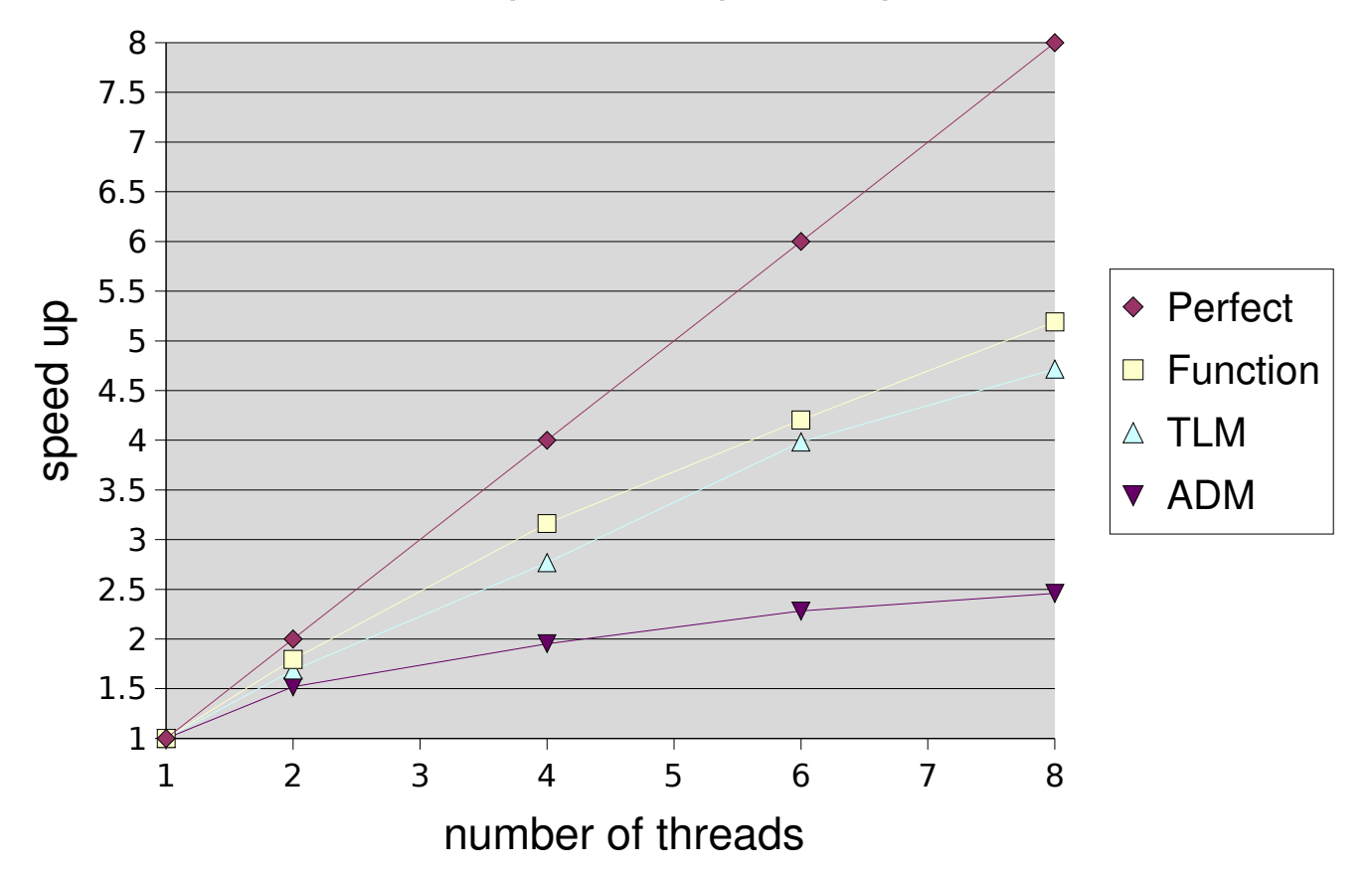

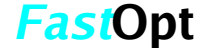

# **TAF**

### **Transformation of Algorithms in Fortran**

- **Source-to-source translator for Fortran-77/90/95**
- **forward and reverse mode**
- **scalar and vector mode**
- **full and pure mode**
- **efficient Hessian code by applying TAF twice (e.g. forward over reverse)**
- **command line program with many options**
- **TAF-Directives are Fortran comments**
- **extensive and complex code analyses (similar to optimising compilers)**
- **generated code is structured and well readable**

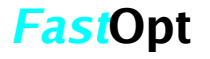

### **TAF More features**

- **Generation of flexible store/read scheme for required values triggered by TAF init and store directives**
- **Generation of simple checkpointing scheme (Griewank, 1992) triggered by combination of TAF init and store directives**
- **Generation of efficient adjoint (Christianson, 1996, 1998) for converging iterations triggered by TAF loop directive**
- **TAF flow directives for black-box routines, or to include user provided derivative code (exploit linarity or self-adjointness, MPI wrappers, etc...)**
- **Automatic Sparsity Detection**
- **Basic support for MPI and OpenMP**
- **supports interrupting and restarting adjoint ('divided adjoint')**

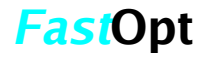

### **TAF support of Fortran-95**

- supported:
	- **all intrinsic functions (SUM,CSHIFT,TRANSPOSE,NULL,etc.)**
	- **WHERE, SELECT**
	- **derived types**
	- **generic functions**
	- **recursive, pure, elemental functions**
	- **private variables, interfaces**
- **with restrictions:**
	- **pointers**
	- **allocation, deallocation**
	- **FORALL**
- **not yet supported:**
	- **operator overloading**

### **some larger TAF Derivatives**

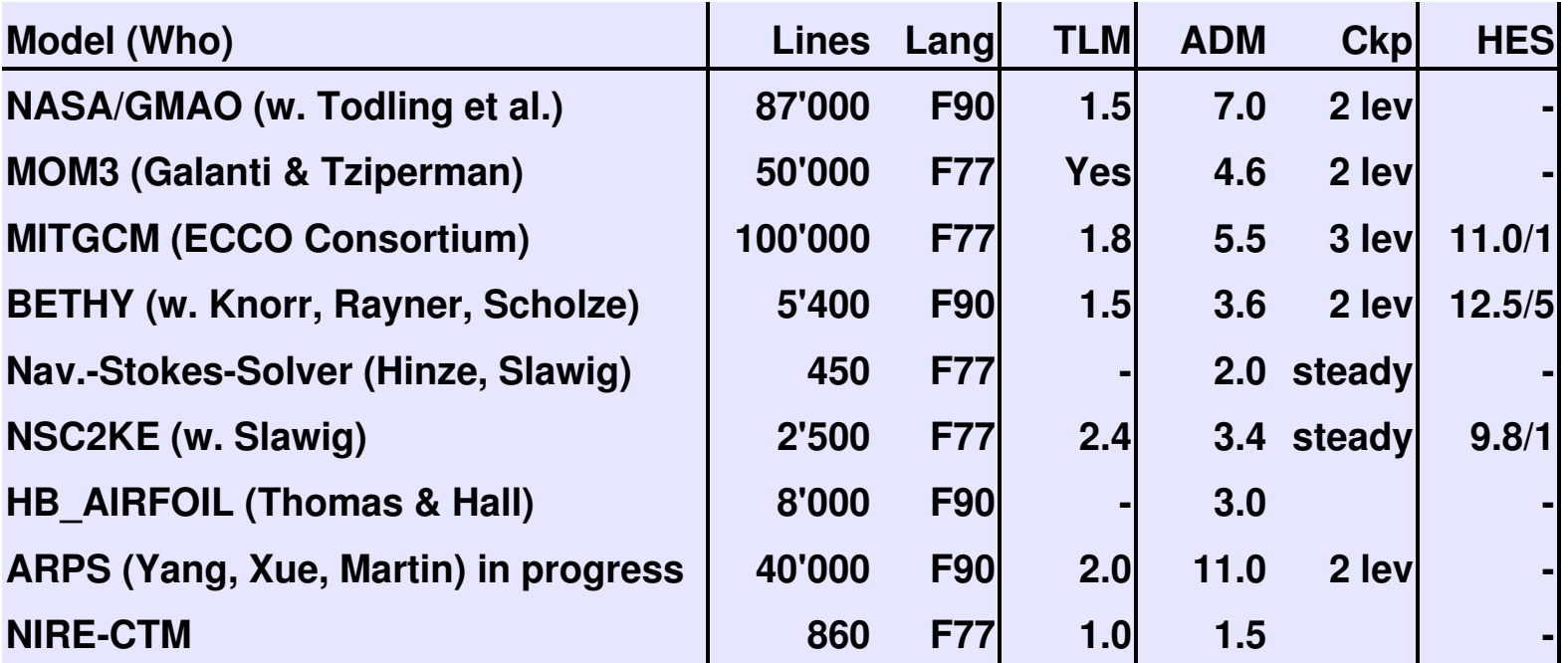

• **Lines: total number of Fortran lines without comments**

• **Numbers for TLM and ADM give CPU time for (function + gradient) relative to forward model**

• **HES format: CPU time for Hessian \* n vectors rel. t. forw. model/ n**

**FastOpt**

• **2 (3) level checkpointing costs 1 (2) additional model run(s)**

## **Summary**

- **TLM and ADM of large Fortran 77/90 codes**
- **TAF handles almost full Fortran-95 standard**
- **retain parallelisation in derivative code (OpenMP and MPI)**
- **TAF can update derivative code in one-click procedure**
- **performance of tangent, adjoint and Hessian codes is good**
- **AD helps to reduce the delay from model development to data assimilation and related applications**
- **Concepts are being transferred from Fortran to C (see next talk )**

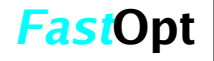